## **Graphics Via OSWRCH**

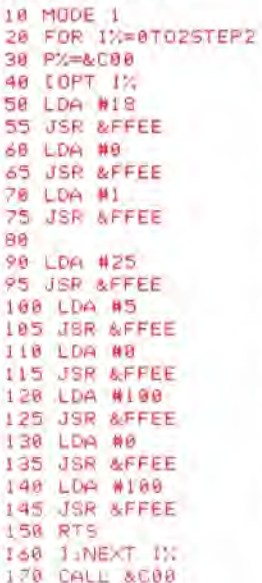

VDU drivers is that they expect five bytes after the value *25* is sent as the first byte; if these bytes are not received, then strange things can happen. This applies to all VDU driver operations that require more than one byte to be sent.

VDU23 is another very versatile VDU driver command. It is used to define user-generated characters. For example, VDU23,224, 255,255, 255,255,255,255,255,255 will define the character 224 (usually undefined) as a solid block. Characters 224 to *255* in Modes 0 to 6 can be redefined by the user with this command. Indeed, using the VDU23 command in conjunction with one of the OS BYTE calls enables the user to redefine other characters in the character set. Any VDU23 calls that are not recognised by the  $OS$  such as  $VDU23,0...$  - are passed through a special vector at &226 and &227. By changing the address contained in this vector, you can add your own VDU23 command routines.

A more advanced use for the VDU23 command is to enable the programmer to access the 6845 video controller chip. VDU23 commands take the form:

## VDU23,0,register,value,0,0,0,0,0,0

where register is the 6845 register to which you want to write, and value is the value to be written to the *6845.* As an example of the use of VDU23 in this way, the following program alters two of the 6845 registers: they tell the chip which area of the computer's memory is to be used as video memory. The program alters the start of video RAM to address &0000. This shows the BBC OS workspace on the screen, and various interesting effects can be seen. Try adding a few lines of code, dimensioning some arrays, etc. The routine is written in BASIC but will easily convert to assembler:

## 10 MODE 0 20 VDU23,0,12,0,0,0,0,0,0,0 30 VDU23,03,0,0,0,0,0,0,0 40 VDU28,0,10,30,0:REM set up a text window 50 CLS

There are two other OS calls that are related to OSWRCH. These are: OSNEWL and OSASCII. OSNEWL, when called at &FFE7, writes a line feed and a carriage return to the screen. OSASCII, called at &FFE3, is a variant on OSWRCH, and is useful for text handling. When a character 13 is written via this call, a line feed, or character 10, is also written to the output screen. This should *not* be used, therefore, if you are writing graphics commands to the VDU drivers, since an extra CHR\$(10) might be generated, thus causing confusion.

Finally, \*SPOOL and \*EXEC are two commands that enable output and input to the currently selected filing system. \*EXEC filename will cause a file with the appropriate name to be opened, if present, and its contents read in, as if from the keyboard. \*SPOOL writes characters to the file named in the command, as if the characters were being written to the output stream.

That concludes our introductory discussion of the BBC Micro's operating system. In the next few instalments we will pause to consider the use of machine code routines to improve screen output on the Commodore 64, before returning to our extensive investigation of a range of operating systems.

## **ASCII Control Codes Table**

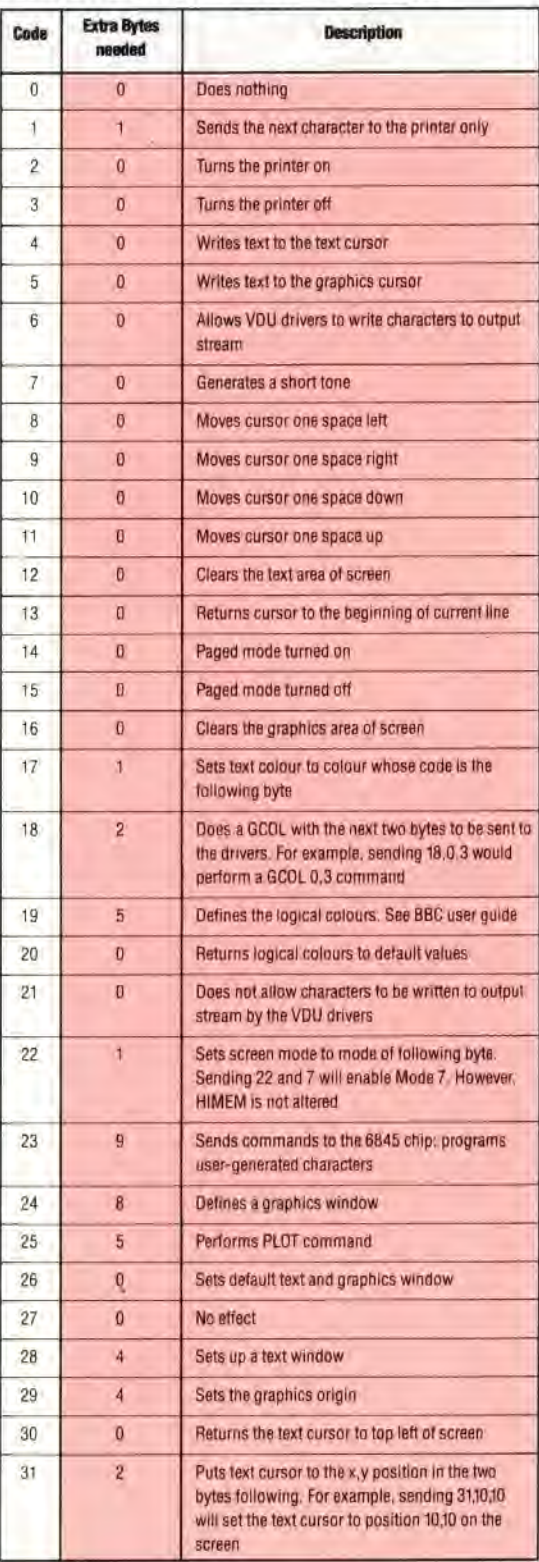